# **Exemples de Sujets 0 Spécialité SVT**

L'exercice 1 apprécie la compréhension de grands concepts en sciences. Y est évaluée la capacité du candidat à étayer ses propos par des exemples, des expériences etc. Un ou des documents peuvent être des aides mais **l'exercice 1 est faisable sans eux**, le ou les documents n'est (ne sont) pas un (des) obstacle (s) à la résolution de la question. La phrase de consigne et l'italique peuvent être de natures variées. Si la consigne oblige à utiliser le document, dans ce cas, des points dans le barème sont prévus. Si le texte précise « en utilisant éventuellement le document » ou une expression équivalente, dans ce cas on n'attend pas son utilisation dans le barème.

Les précisions en italique laissent par exemple le choix au candidat d'intégrer dans sa réponse des schémas, des croquis, des tableaux, etc. On considère qu'à ce niveau de spécialité, les candidats connaissent les moyens de communication scientifique.

### *Exemples d'exercice 1 :*

# **Exemple 1 : Des mécanismes à l'origine de la diversité génétique des individus**

*La diversité génétique des individus s'explique pour partie par la diversité des gamètes. Le brassage inter chromosomique à lui seul permet à un être humain de produire 2<sup>23</sup>gamètes différents. Mais en réalité la diversité génétique des gamètes produits est encore plus élevée.* 

**Présenter les différents mécanismes, dont celui illustré par le document 1, qui contribuent à la diversité génétique des individus de la descendance.**

*Vous rédigerez un texte argumenté. On attend que l'exposé soit étayé par des expériences, des observations, des exemples…*

**Document : Image de chromosomes réalisées dans des cellules de testicules du criquet migrateur lors de la prophase de première division de méiose.**

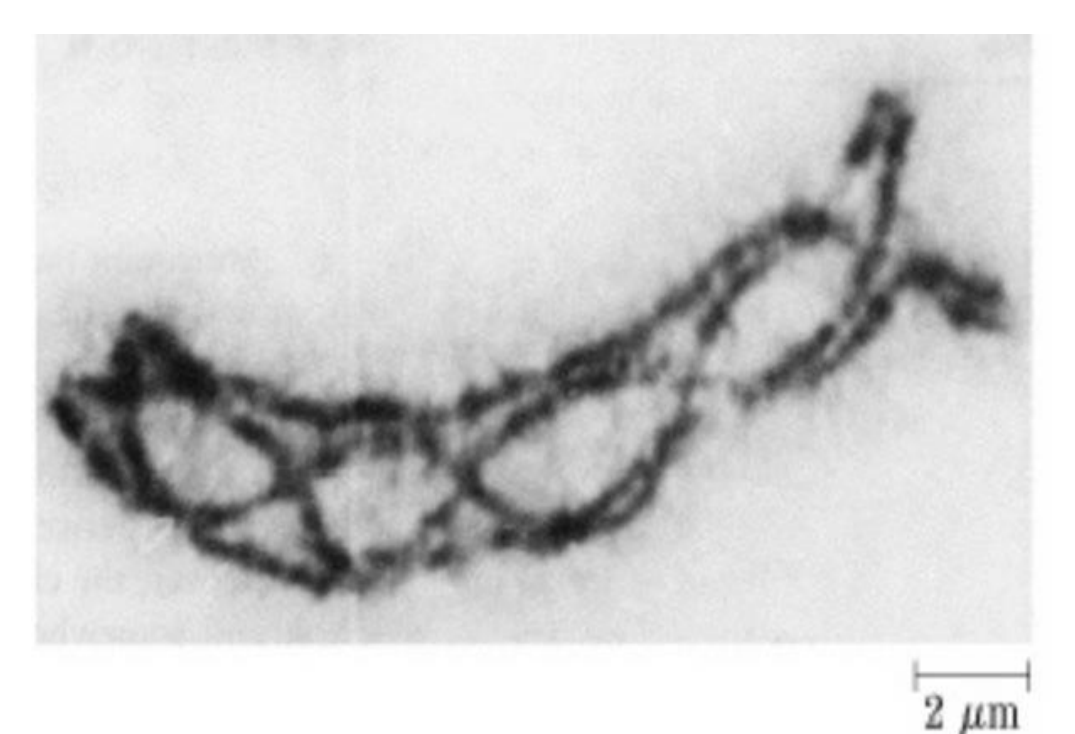

# **Exemple 2 : le fonctionnement de la cellule musculaire dans le cas d'un réflexe**

La contraction musculaire fait appel à des cellules spécialisées mises en jeu par exemple lors d'un réflexe.

**A partir de l'exemple du réflexe myotatique, expliquer comment la cellule musculaire va pouvoir se contracter suite à la naissance d'un message nerveux au niveau d'un récepteur sensoriel.**

*Vous rédigerez un texte argumenté. On attend que l'exposé soit étayé par des expériences, des observations, des exemples…*

**Exemple 3 : les témoins d'une histoire géologique**

**Une coupe géologique comme celle effectuée à partir de la carte géologique de Falaise témoigne d'un passé géologique.**

**Exposez les principes qui permettent de reconstituer une chronologie d'événements enregistrés et/ou de structures observées dans un objet géologique.**

*Vous rédigerez un texte argumenté. On attend que l'exposé soit étayé par des observations, des exemples… éventuellement issus du document proposé.*

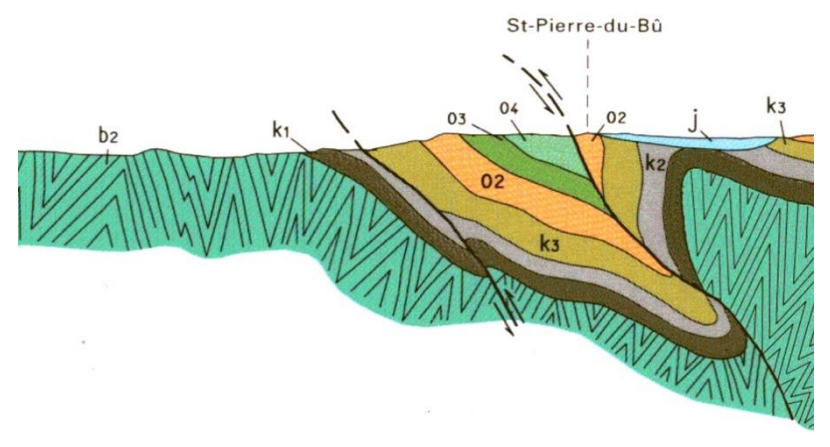

**Document 1 : coupe géologique effectuée à partir de la carte géologique de Falaise**  (Falaise est une commune située dans le département du Calvados en région Normandie)**.** 

#### **Légende :**

| Légende des<br>formations de la carte | <b>Nature des formations</b>                                | Caractéristiques des<br>formations                                                    |
|---------------------------------------|-------------------------------------------------------------|---------------------------------------------------------------------------------------|
|                                       | Jurassique                                                  | Sédiments calcaire marins                                                             |
| O4                                    | Formation du Grés de May<br>(Ordovicien moyen)              | Sédimentation en milieu peu<br>profond                                                |
| O <sub>3</sub>                        | Formation des schistes d'Urville<br>(Ordovicien inférieur)  | Formations marines profondes                                                          |
| O <sub>2</sub>                        | Formation du Grés armoricain<br>(Ordovicien inférieur)      | Formations marines littorales                                                         |
| k <sub>3</sub>                        | Formation des schistes violacées<br>(Cambrien inférieur)    | Formation marines traduisant<br>un recul de l'océan                                   |
| k2                                    | Calcaire à Rosnaiella <sup>1</sup> du Cambrien<br>inférieur | Calcaire marin traduisant des<br>formations marines littorales                        |
| k1                                    | Formation de conglomérats du<br>Cambrien inférieur          | Conglomérats de<br>démantèlement de la chaîne<br>cadomienne                           |
| b2                                    | Terrains briovériens                                        | Terrains intensément plissés<br>suite à l'orogénèse cadomienne<br>(-750 Ma à -540 Ma) |

 1 Les Rosnaiella appartiennent à un groupe d'animaux disparus à la fin du Cambrien et qui étaient des constructeurs de récifs.

# *Exemples d'exercice 2 :*

Pour l'exercice 2, le candidat ne peut résoudre le problème que s'il accède à la compréhension des documents qui sont indispensables à sa résolution. Les documents sont en ce sens singuliers ainsi que le problème posé.

Si des incertitudes figurent dans les résultats des expériences proposés, il convient d'en expliquer la nature (erreurs de mesures ; variabilité biologique ; …). Le candidat ne doit pas être bloqué par des objets mathématiques. L'essentiel est de se servir de ces marges d'erreurs ou de ces incertitudes, bien expliquées dans la légende, dans la réponse apportée à la question.

# **Exemple 1 : Reconstitution de l'histoire géologique d'une partie de l'île de Groix**

L'île de Groix est située au sud de la Bretagne, au large de Lorient. On y trouve des roches qui témoignent d'évènements géologiques que l'on souhaite reconstituer ici. Certaines d'entre elle, des glaucophanites ont été particulièrement étudiées.

**Montrer que l'étude de cette roche permet de retracer une partie de l'histoire géologique de l'île de Groix**

*Vous organiserez votre réponse selon une démarche de votre choix intégrant des données issues des documents et les connaissances complémentaires nécessaires.*

On peut observer différents minéraux qui sont de bons indicateurs de l'histoire de la roche. Des grenats sont bien visibles, ils forment des grains sombres à la surface des roches. La roche, en dehors des grenats, a une teinte bleue et verte. La couleur bleue est donnée par un minéral abondant : le glaucophane La couleur verte est donnée par un minéral plus rare : de la jadéïte *A partir du site Planet Terre. Photographies de Valérie Bosse*

**Document 1** – Observation d'une glaucophanite de l'île de Groix

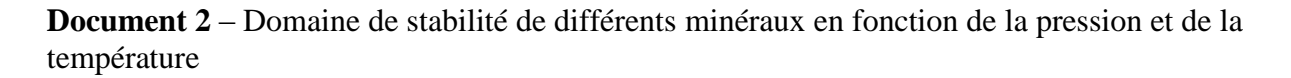

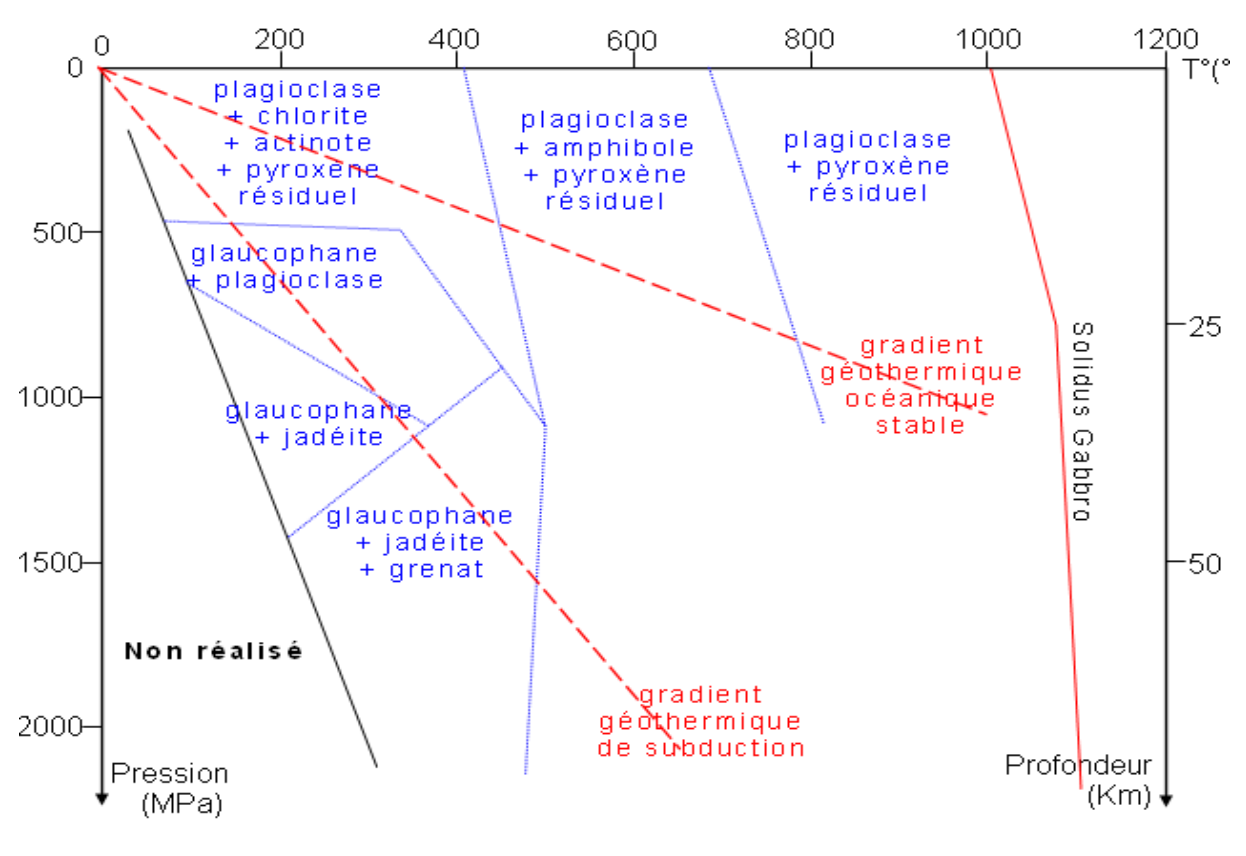

Site SVT de l'académie de Nice

#### **Document 3** – Datation de la glaucophanite

La glaucophanite est riche en rubidium 87 ( ${}^{87}Rb$ ), en strontium 87 et 86 ( ${}^{87}Sr$  et  ${}^{86}Sr$ ). Le rubidium 87 qui se désintègrent en strontium 87 avec émission d'énergie sous la forme d'électrons. L'équation de désintégration s'écrit :  ${}^{87}Rb \longrightarrow {}^{87}Sr + e-.$ Des datations absolues sont donc possibles. La méthode consiste à mesurer les rapports des  $\frac{87}{8}$ Rb

différents isotopes et de placer les points dans un graphique avec en abscisse( ( et en

ordonnée (  $\frac{87}{5}$ sr  $\frac{86}{865r}$ <sub>total</sub>. Les points obtenus sont quasiment alignés et l'on peut tracer une droite

de coefficient directeur *a*. L'âge de la roche est donné par la relation :  $t = \frac{a}{\lambda}$  $\lambda$ 

*t* est le temps en année

*a* est le coefficient directeur de la droite

 $\lambda$  est la constante de désintégration du <sup>87</sup>Ru et vaut 1,397 × 10<sup>-11</sup> an<sup>-1</sup>

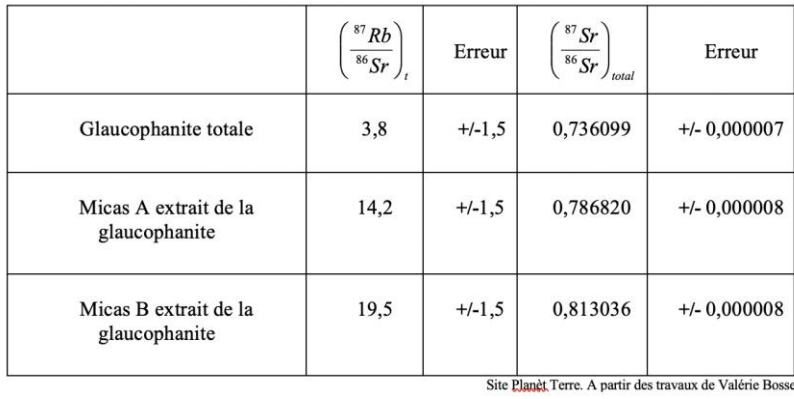

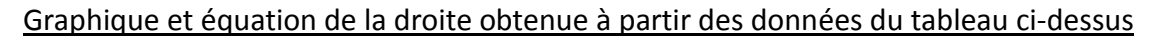

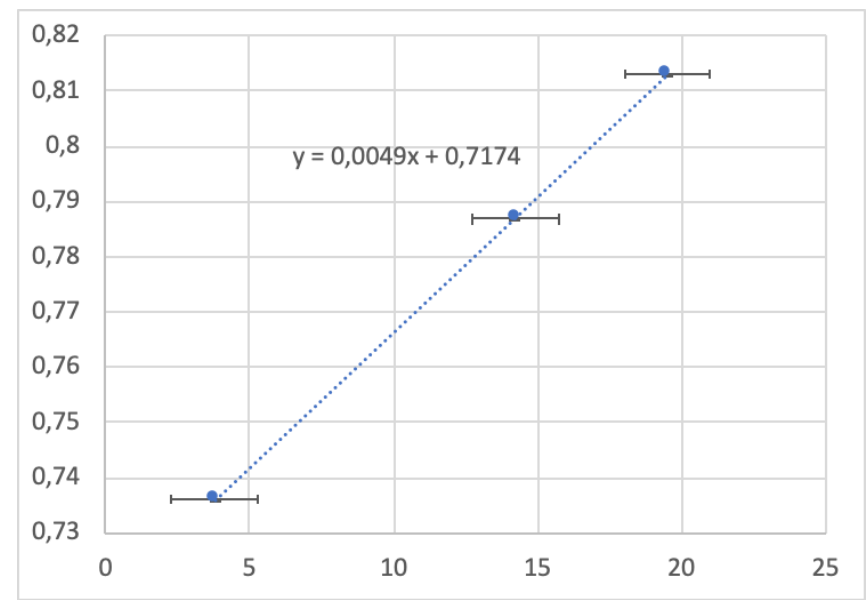

Graphique obtenu à partir des données du tableau précédent. Les traits horizontaux de part et d'autre des points indiquent les marges d'erreurs dues aux incertitudes des mesures réalisées. Les marges d'erreurs de l'axe des ordonnées sont négligeables

**Document 4** - Composition chimique de différentes roches

Les glaucophanites sont issues d'une roche préexistante qui a subi des modifications de pression et de température. Lors des modifications de température et de pression de nouveaux minéraux sont formés mais la composition chimique globale de la roche reste inchangée. Pour déterminer la nature de la roche préexistante les géochimistes font l'analyse des glocophanites de l'île de Groix et les compare à la composition chimique de roches qui font référence.

**Tableau n°1** - Résultats de l'analyse des 6 glaucophanites de l'île de Groix notées G PL6, G ST5, G LQ2.3, G LM 14, G PR7 et G Sp5.

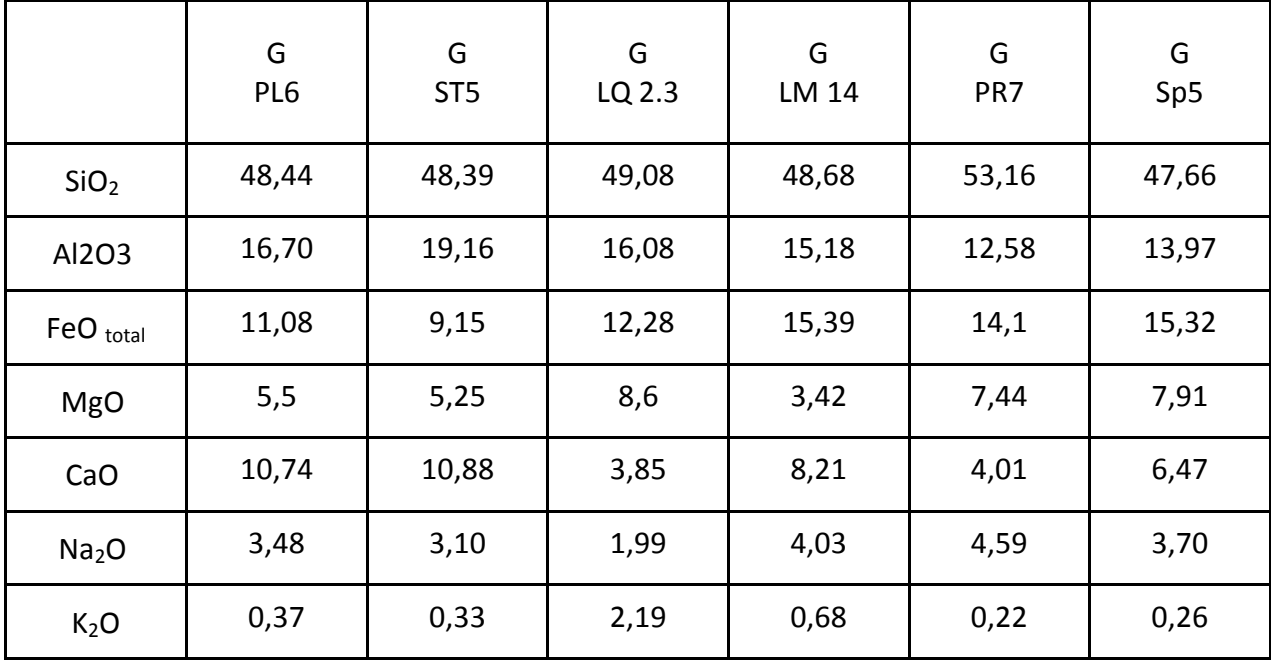

Les teneurs des différents éléments sont donnés en %

**Tableau n°2** : composition moyenne de 5 roches de référence. Les teneurs des différents éléments sont donnés en %

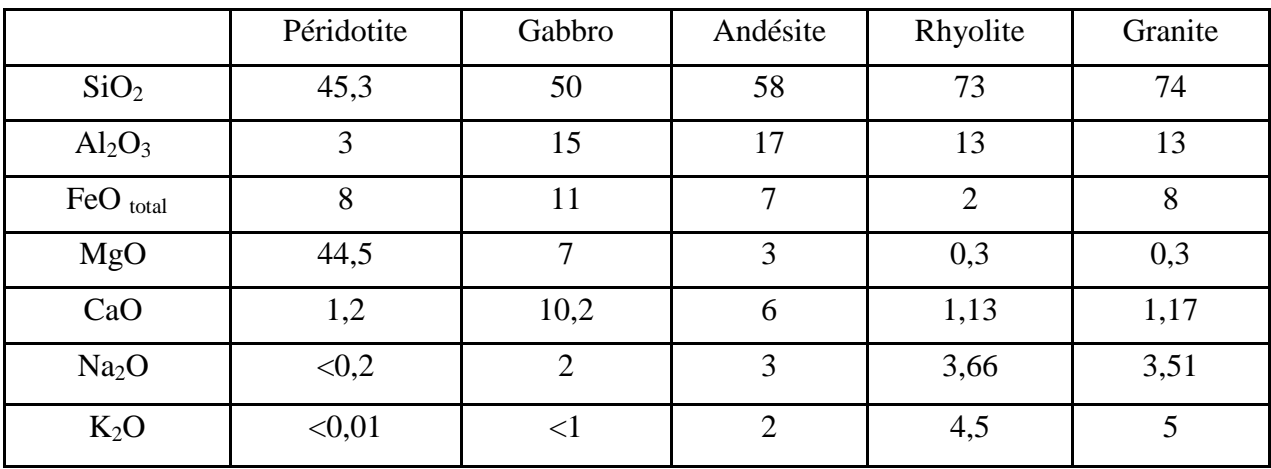

A partir de la notice géologique de l'île de Groix et du Site PlanetTerre.

# **Exemple 2 : l'origine d'une protéine placentaire**

# **Expliquez pourquoi les scientifiques lient les caractéristiques du placenta de la lignée humaine à un transfert latéral de gènes.**

*Vous organiserez votre réponse selon la démarche de votre choix à condition qu'elle intègre des données des documents et les connaissances utiles.*

# **Doucement 1 : le placenta humain**

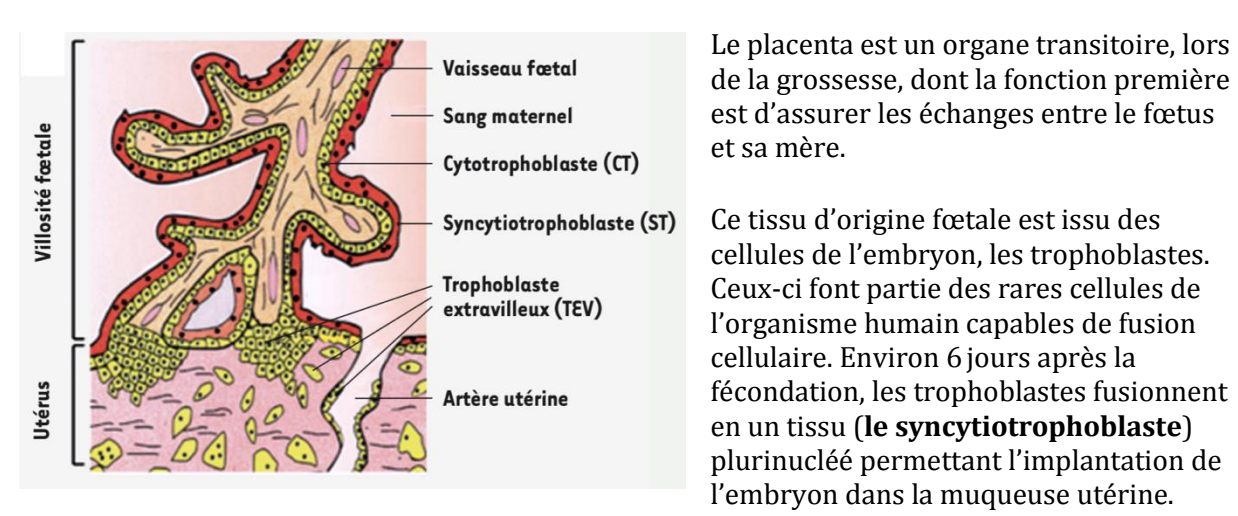

À partir de J15, se développent les villosités choriales, véritables unités fonctionnelles du placenta. Elles sont parcourues par des vaisseaux fœtaux et baignent dans le sang maternel ou s'ancrent dans l'utérus maternel. Le syncytiotrophoblaste est un tissu essentiel, en contact direct avec le sang maternel, assure des fonctions d'échange (O<sub>2</sub>, CO<sub>2</sub>, nutriments, hormones, etc.) entre la mère et le fœtus.

### **Document 1 : comparaison de la séquence de la protéine MSRV de l'enveloppe du virus HERV-W et de la syncitine du placenta humain.**

La protéine virale correspond à la séquence notée *Query* et la syncitine à celle notée *Sbjct*. Les acides aminés communs sont présentés en code une lettre, entre les deux séquences. La partie de la séquence capable de s'insérer dans la membrane plasmique d'une cellule est indiquée par une barre noire.

Query: MSRV-Env (GenBank: AAK18189.1)<br>Sbjct: Syncytin (GenBank: AF072506.2)

Alignment statistics

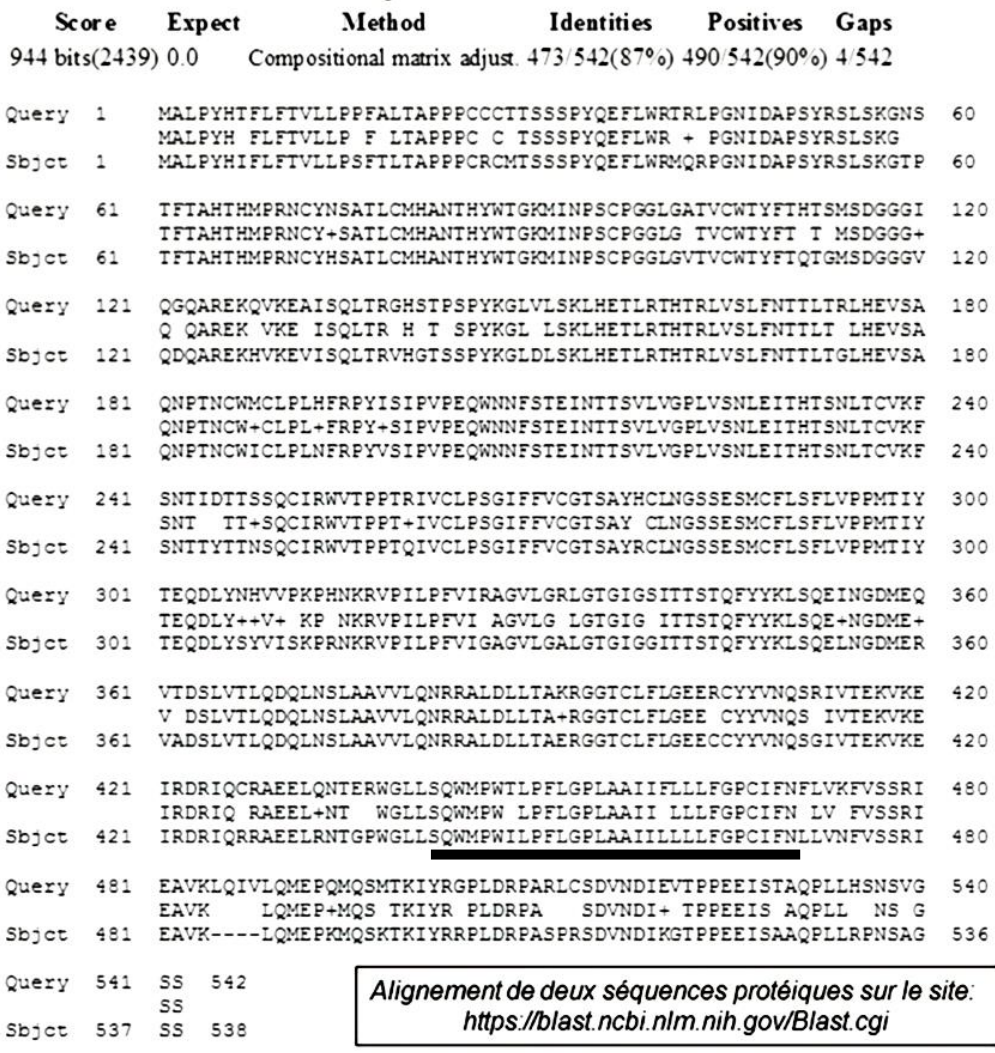

#### **Document 2 : Expression du gène de la syncitine dans différents tissus humains.**

Les ARN extraits de cellules de différents tissus humains (pistes 1 à 10) sont soumis à une électrophorèse avant d'être mis en contact avec une sonde radioactive correspondant à un ADN simple brin correspondant au gène de la syncitine, avant visualisation sur un film photographique.

Lignes- 2 : cœur, 3 : cerveau ; 1 et 4 : placenta ; 5 : poumons ; 6 : foie ; 7 : muscles squelettiques ; 8 : rein ; 9 : pancréas ; 10 : rate. Ligne B-actin : référence permettant de comparer les quantités d'ARN

soumis à l'électrophorèse.

### **Document 3 : présence du gène de la syncitine dans différentes espèces.**

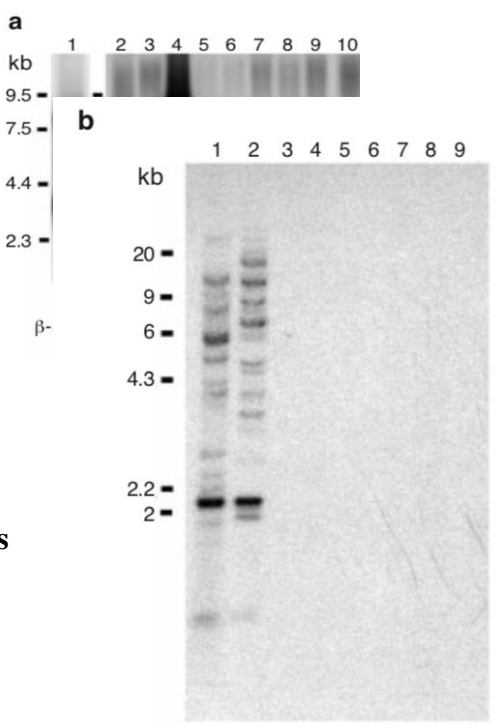

L'ADN de différentes espèces est soumis à une électrophorèse avant d'être mis en contact avec une sonde radioactive correspondant à un ADN simple brin correspondant au gène de la syncitine, avant visualisation sur un film photographique.

Lignes – 1 : humain ; 2 : singe rhésus (singe de l'ancien monde) ; 3 : rat ; 4 : souris ; 5 : chien ; 6 : vache ; 7 : lapin ; 8 : poulet ; 9 : levure.

Kb : millier de paires de bases

### **Document 4 : expérience d'obtention de syncitium**

Des cellules utérines humaines sont infectées par un vecteur viral dans lequel est inséré un gène non fonctionnel de la syncitine humaine (image de gauche) un gène fonctionnel de la syncitine humaine (image de droite).

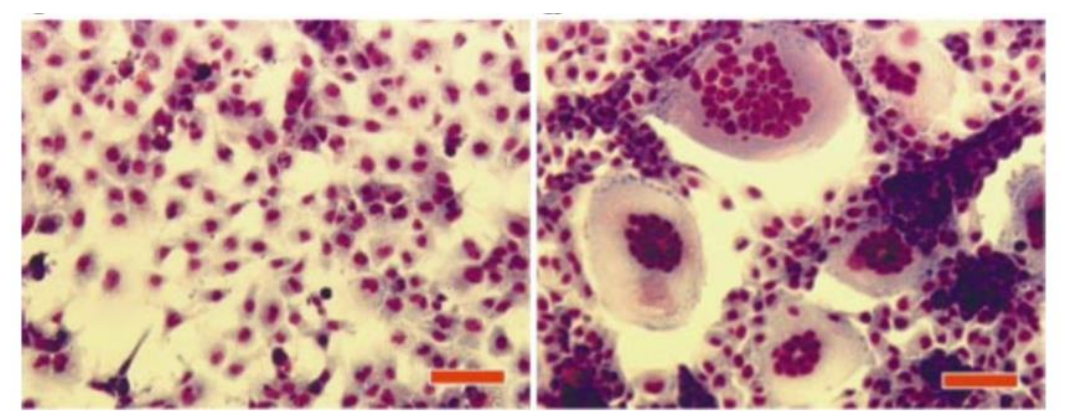

La barre rouge correspond à 100 µm.

## **Document 5 : Arbre évolutif des rétrovirus s'étant intégré dans le génome humain. D'après Kim et al. (1999)**

Les noms des rétrovirus sont indiqués au-dessus des flèches matérialisant la période où l'intégration virale a eu lieu.

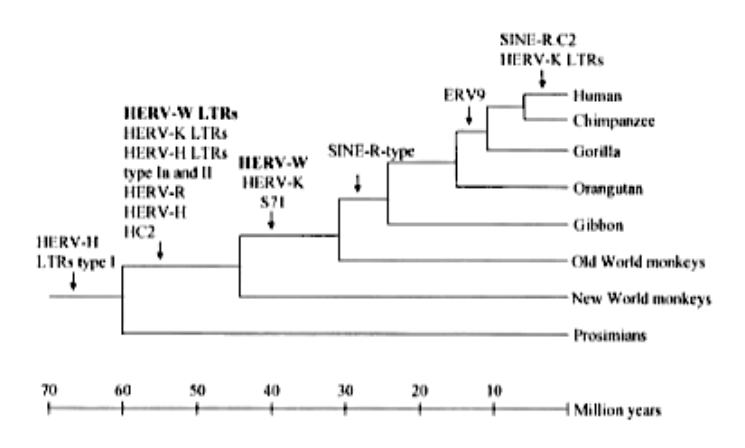

**Exemple 3 : reconstitution d'une histoire géologique**

**Reconstituer l'histoire géologique de cet affleurement du Briovérien au Jurassique.**

*Vous organiserez votre réponse selon la démarche de votre choix à condition qu'elle intègre des données des documents et les connaissances utiles.*

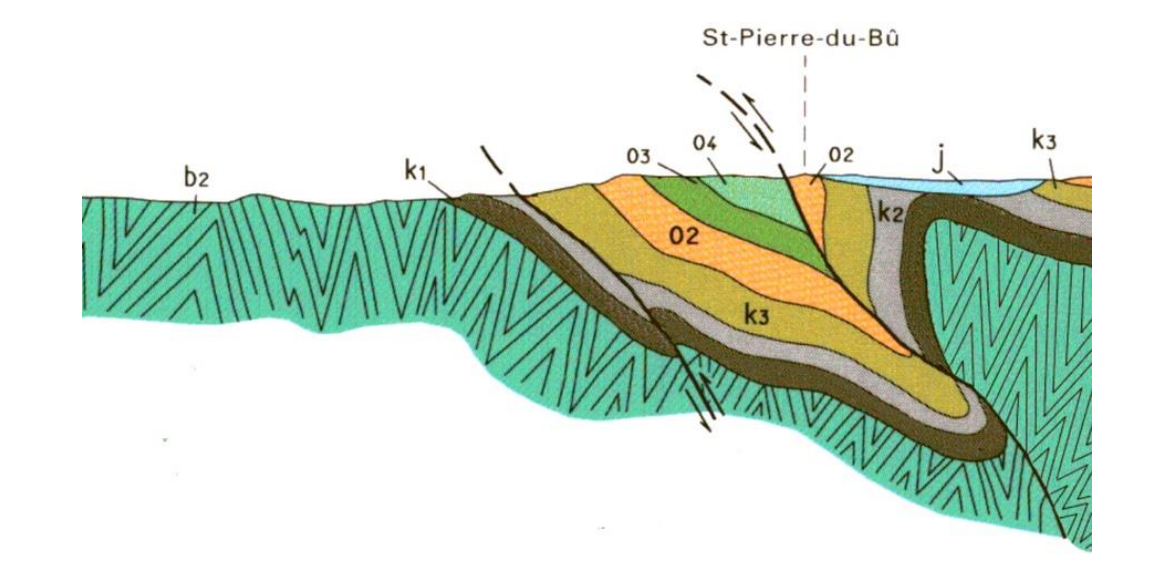

# **Document 1 : coupe géologique effectuée à partir de la carte de Falaise.**

# **Légende :**

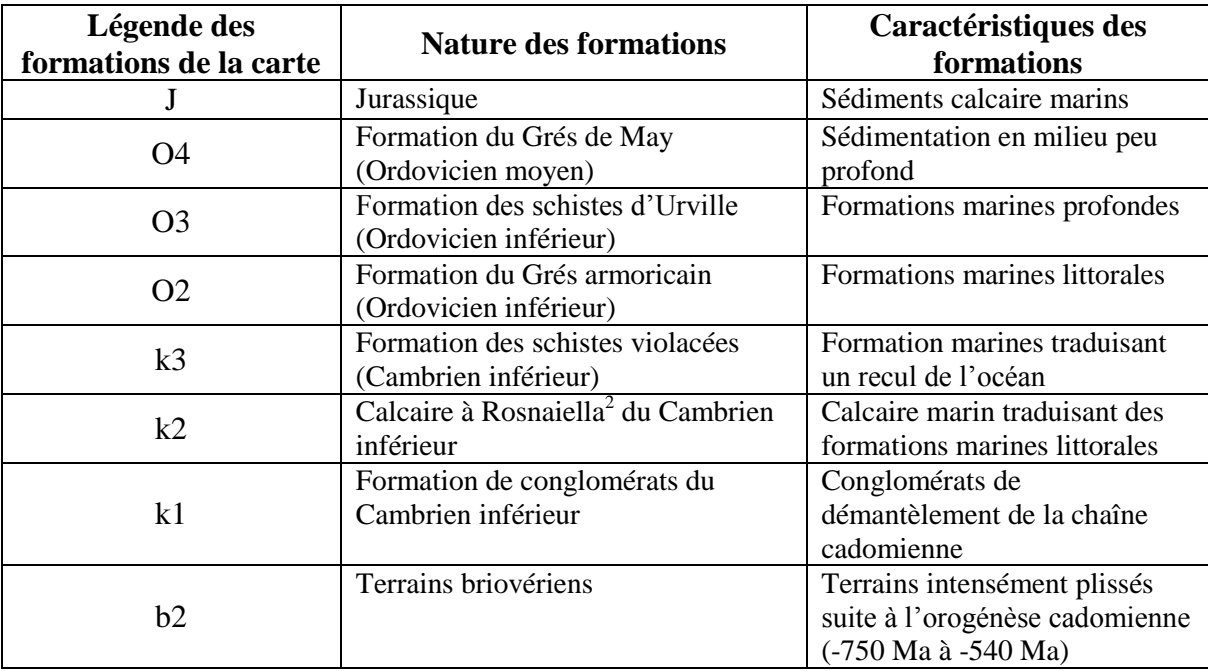

<sup>&</sup>lt;sup>2</sup><br>Les Rosnaiella appartiennent à un groupe d'animaux disparus à la fin du Cambrien et qui étaient des constructeurs de récifs.

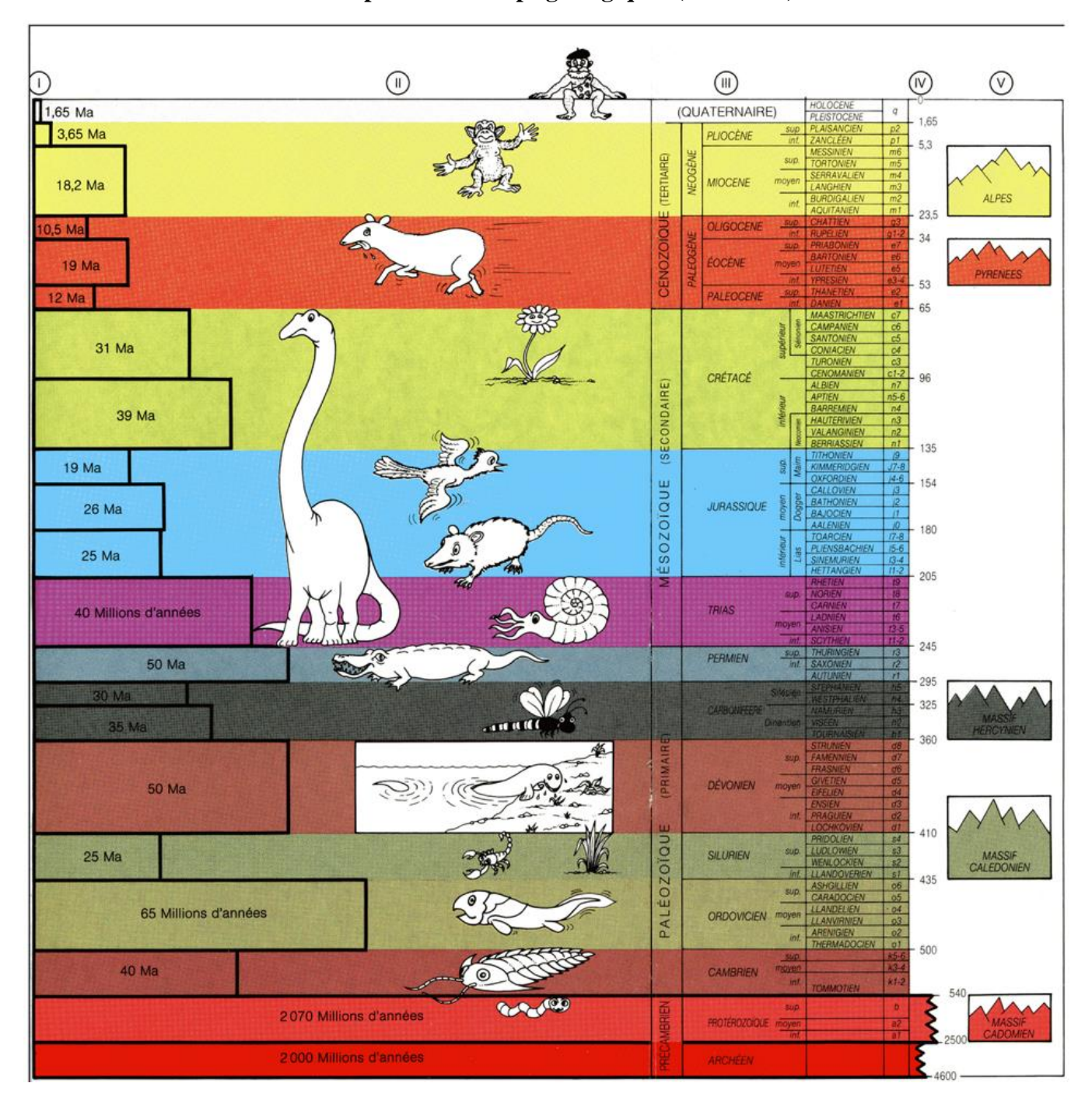

**Document 2 : Échelle simplifiée des temps géologiques ( BRGM)**